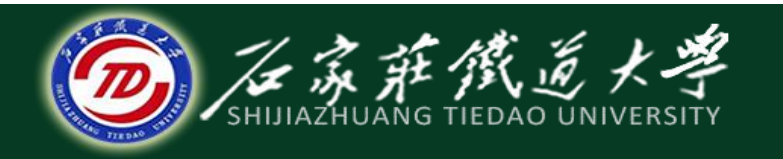

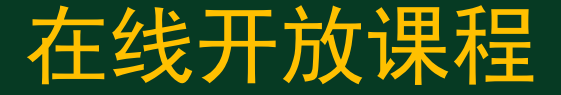

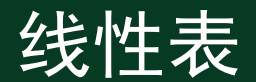

## 循环链表、双向链表

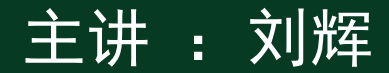

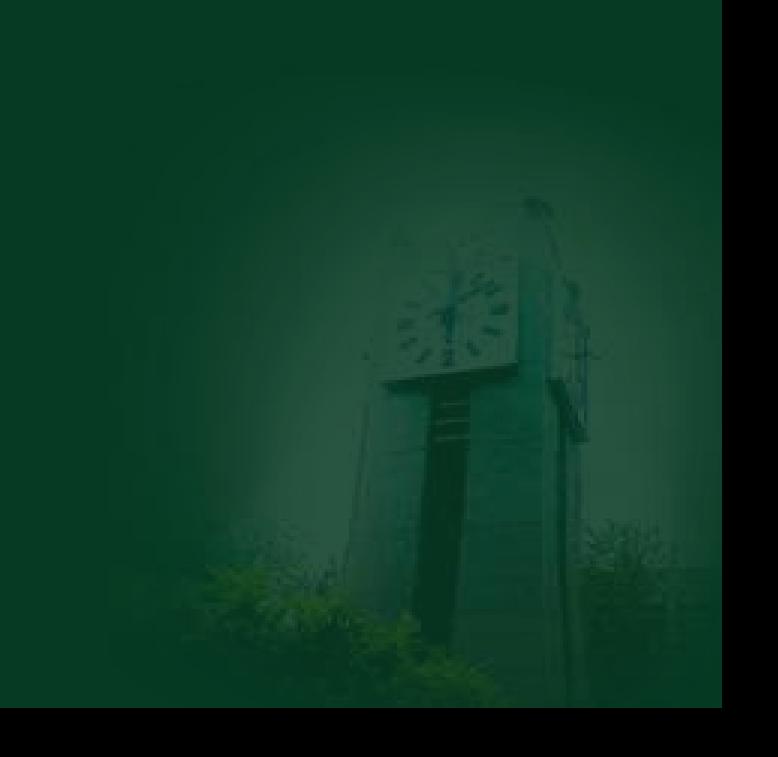

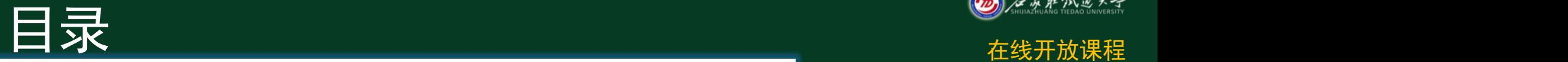

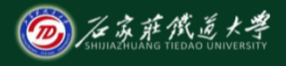

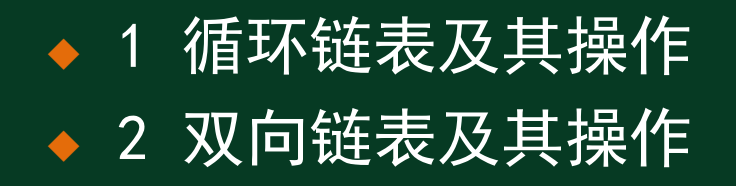

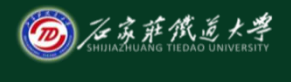

## 一、循环链表及其操作 ◎<u>⋘後</u>

#### ◆循环链表 (Circular Linked List) • 特点: 表中最后一个结点的指针域指向 头结点,整个链表形成一个环

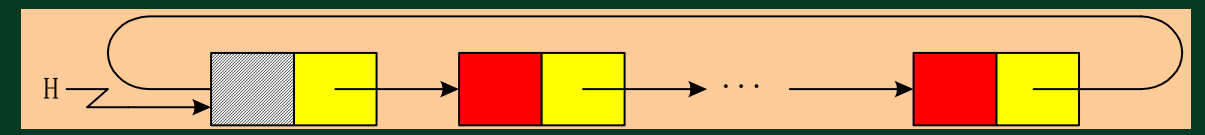

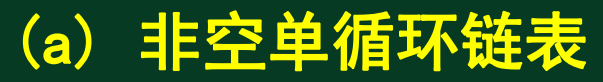

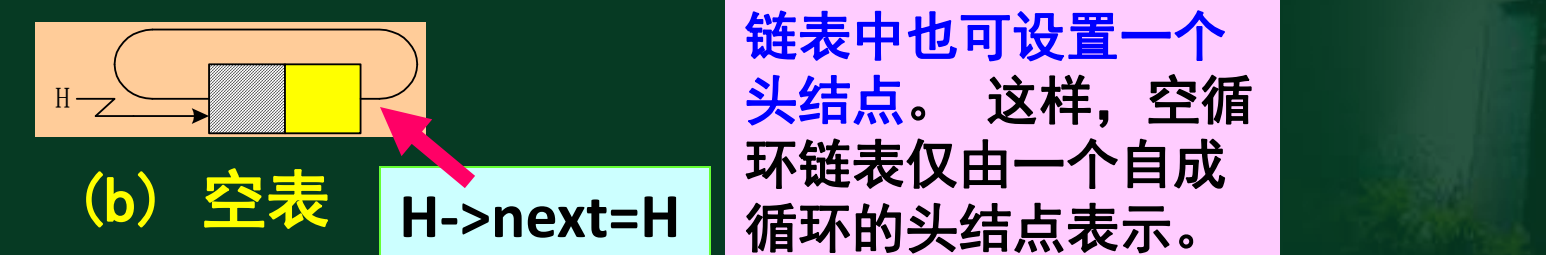

为了使某些操作实现 起来方便,在循环单 链表中也可设置一个 头结点。 这样,空循 环链表仅由一个自成

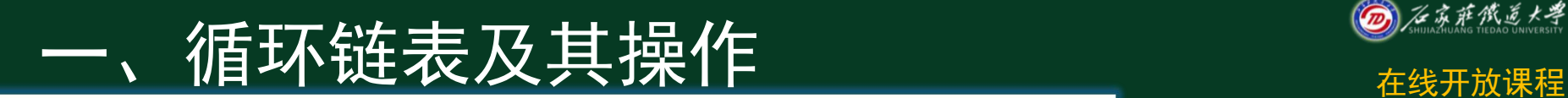

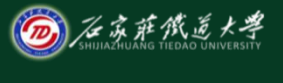

#### ◆ 循环链表的基本操作—合并

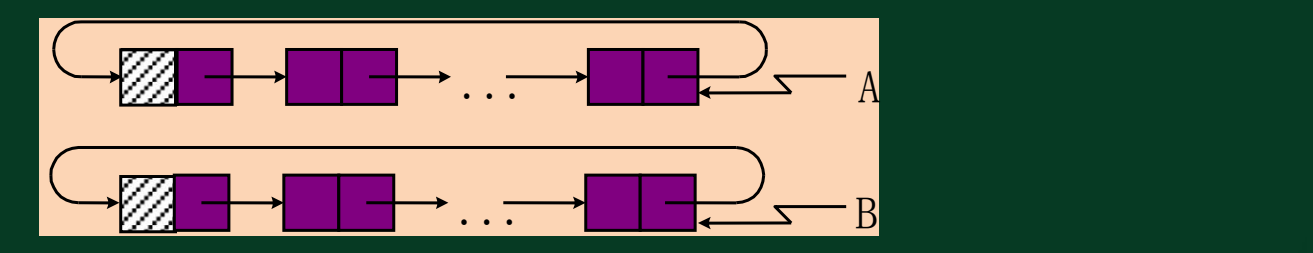

**B->next=A->next;**

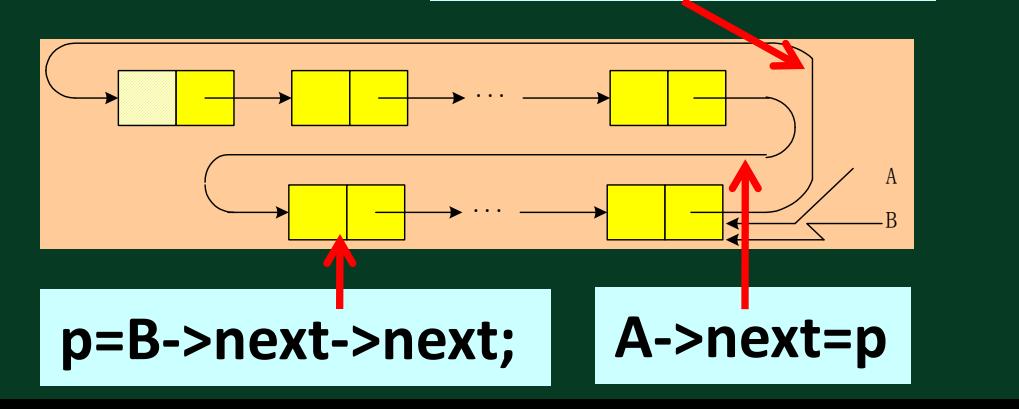

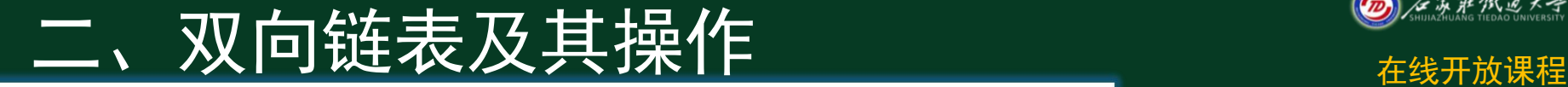

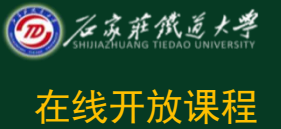

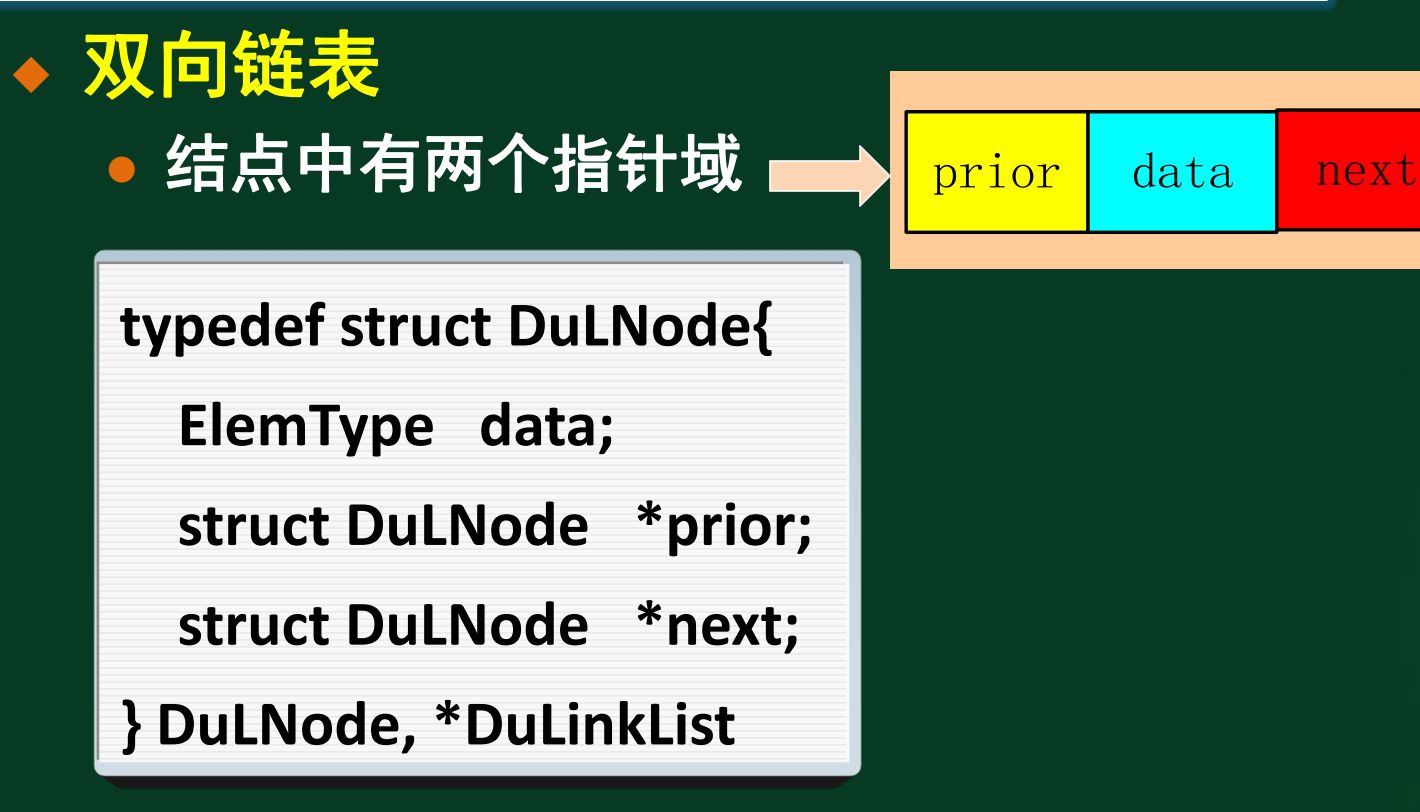

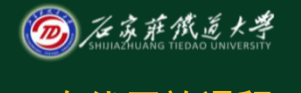

## 二、双向链表及其操作 ————————————————————

### • 双向链表的基本操作—插入

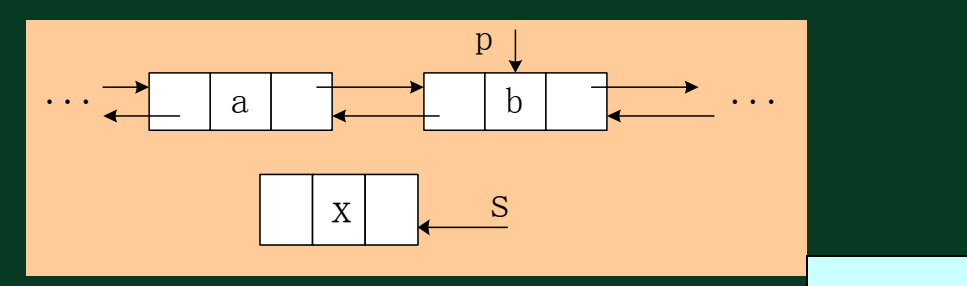

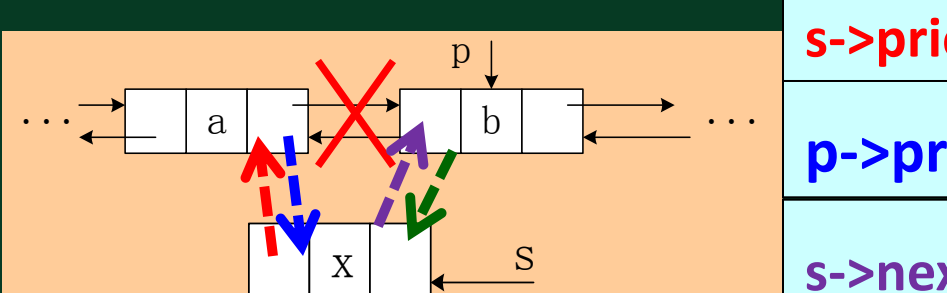

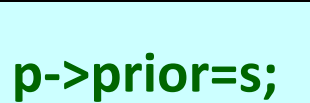

**s->next=p;**

**p->prior->next=s;**

**s->prior=p->prior;**

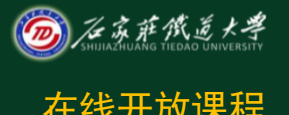

#### 二、双向链表及其操作 <del>@经验数</del> ● 双向链表的基本操作—插入 **Status ListInsert\_DuL(DuLinkList &L,int i,ElemType e){ if(!(p=GetElemP\_DuL(L,i))) return ERROR; s=new DuLNode; s->data=e; s->prior=p->prior;**

**p->prior->next=s; s->next=p; p->prior=s; return OK;**

**}**

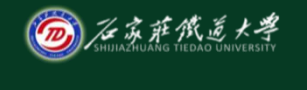

# 二、双向链表及其操作 在线开放课程

### ● 双向链表的基本操作—删除

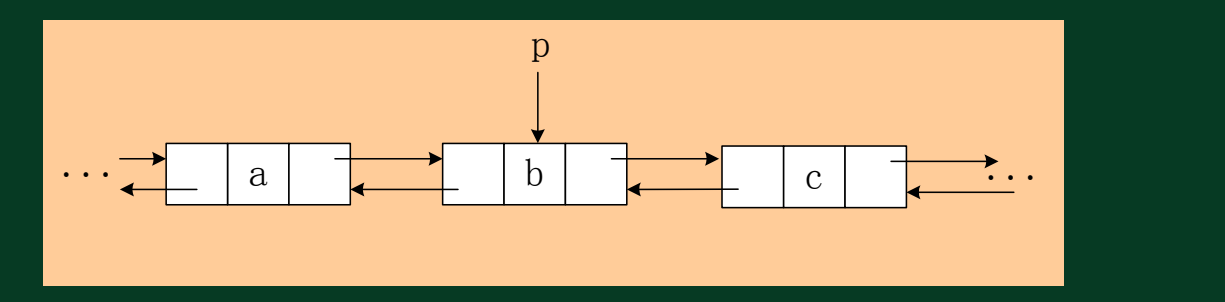

**1. p->prior->next=p->next;**

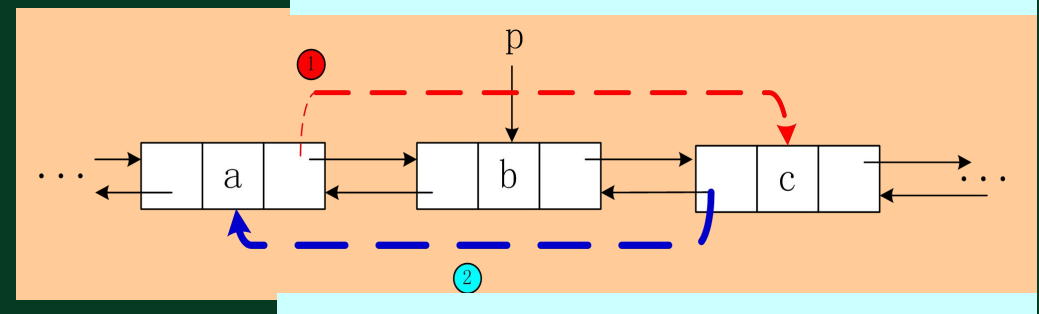

**2. p->next->prior=p->prior;**

```
二、双向链表及其操作 在线开放课程
● 双向链表的基本操作—删除
Status ListDelete_DuL(DuLinkList &L,int i,ElemType &e){
   if(!(p=GetElemP_DuL(L,i))) return ERROR;
   e=p->data;
   p->prior->next=p->next;
   p->next->prior=p->prior;
   delete p;
   return OK;
}
```
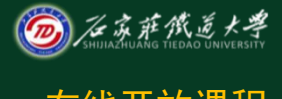

小结 在线开放课程

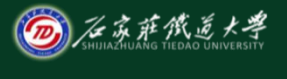

#### • 了解循环链表的实现和合并算法的实现

- 了解双链表的实现
- 理解双链表的插入和删除算法

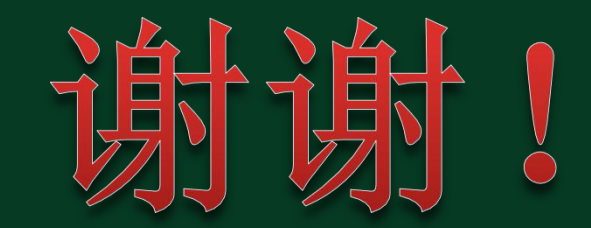